### **Algorithmic and Data Structure 2**

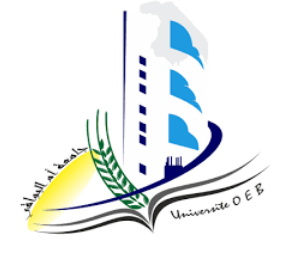

# <span id="page-0-0"></span>**Chapter 3**

# " Pointers"

### <span id="page-0-1"></span>**Outline**

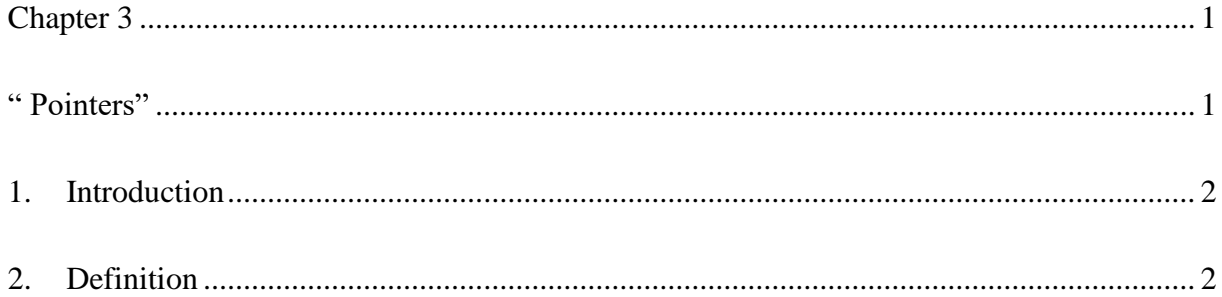

#### <span id="page-1-0"></span>**1. Introduction**

Any variable manipulated in a program is stored somewhere in central memory. This memory consists of bytes, which are uniquely identified by a number called *an address.* To find a variable, it is enough to know the address of the byte where it is stored (or, if it is a variable covers several contiguous bytes, the address of the first of these bytes). For obvious reasons for readability, we often designate variables by identifiers, and not by their address. It is the compiler, which then makes the link between the identifier of the variable with its address in memory. However, it is sometimes very practical to directly manipulate a variable by its address.

#### **Example:**

int i, j;  $i = 3$ ;

 $i = i$ ;

If the compiler placed the variable i at address 4831836000 in memory, and the variable j at address 4831836004, we have

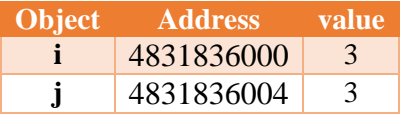

Two different variables have different addresses. The assignment  $i = j$ ; only operates on the values of the variables.

#### <span id="page-1-1"></span>**2. Definition**

A pointer is an object whose value is equal to the address of another object. Even if the value of a pointer is always an integer (possibly a long integer), the type of a pointer depends on the type of the object it points to. This distinction is essential for interpreting the value of a pointer. Indeed, for a pointer to an object of type char, the value gives the address of the byte where this object is stored. For a pointer to an object of integer or real type, the value gives the address of the first byte where the object is stored? where an integer is stored on 2 bytes and a real is stored on 4 bytes. (in C language the number of bytes of a given type is calculated by the function: **sizeof (type)** ).

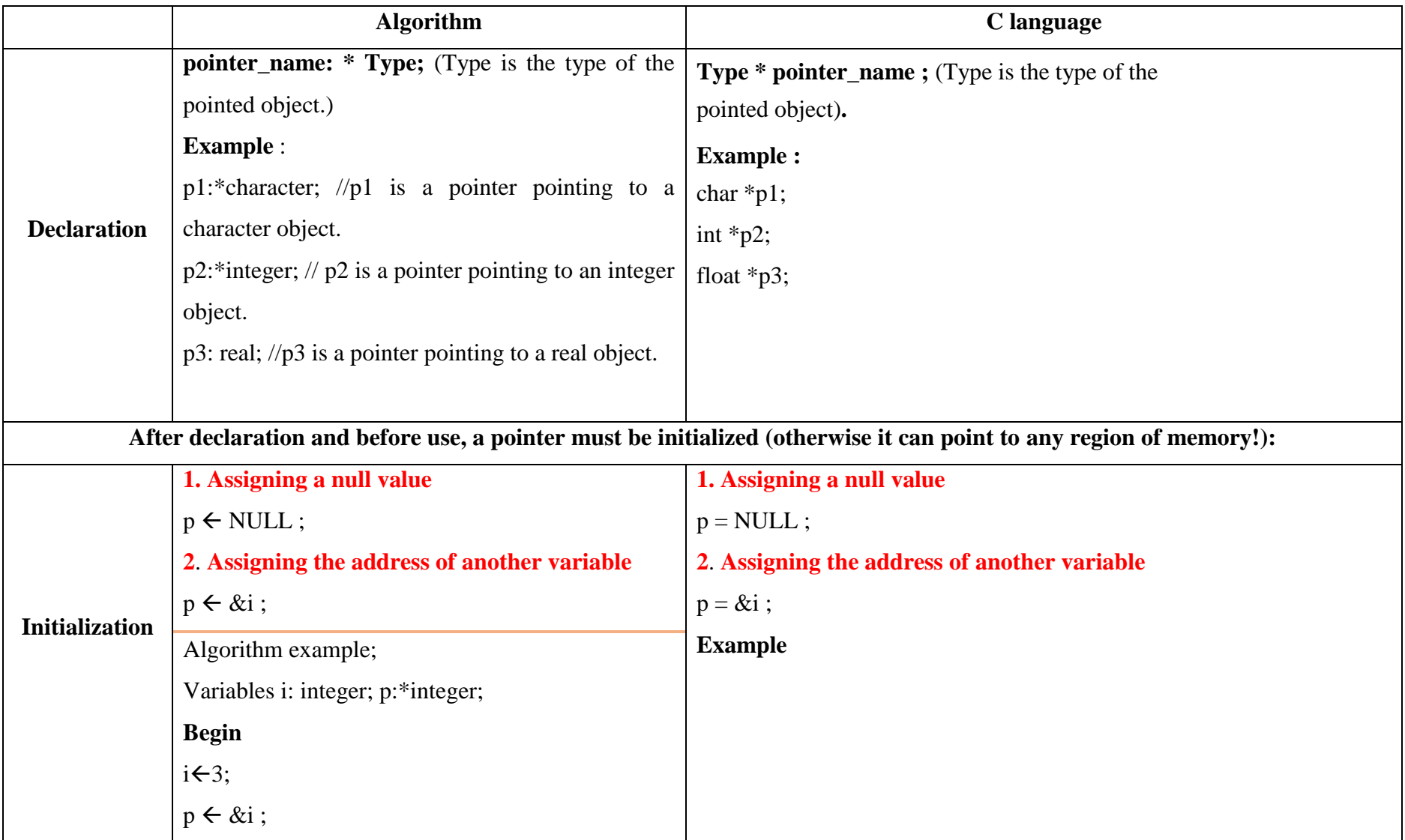

#### **Chapter 3: Pointers**

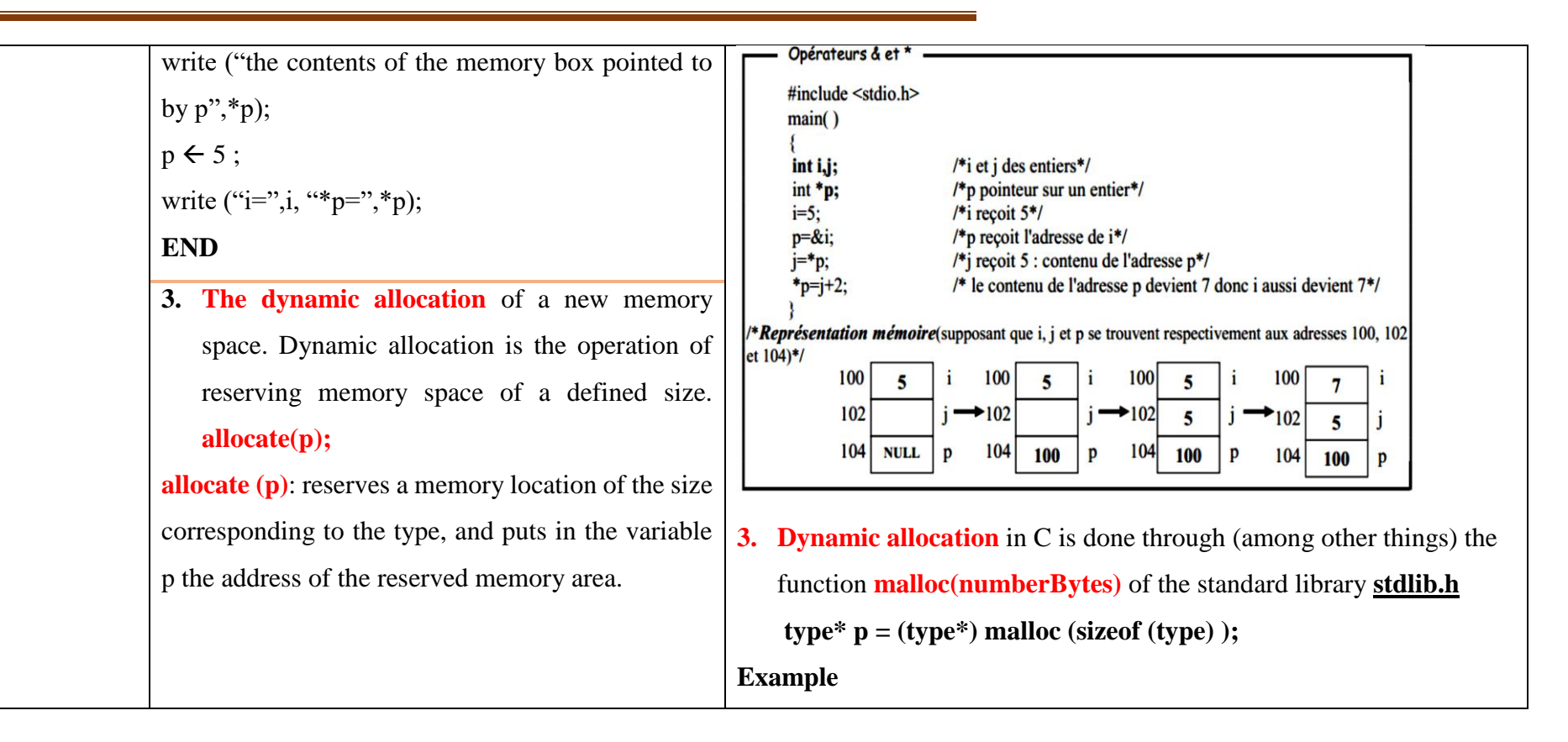

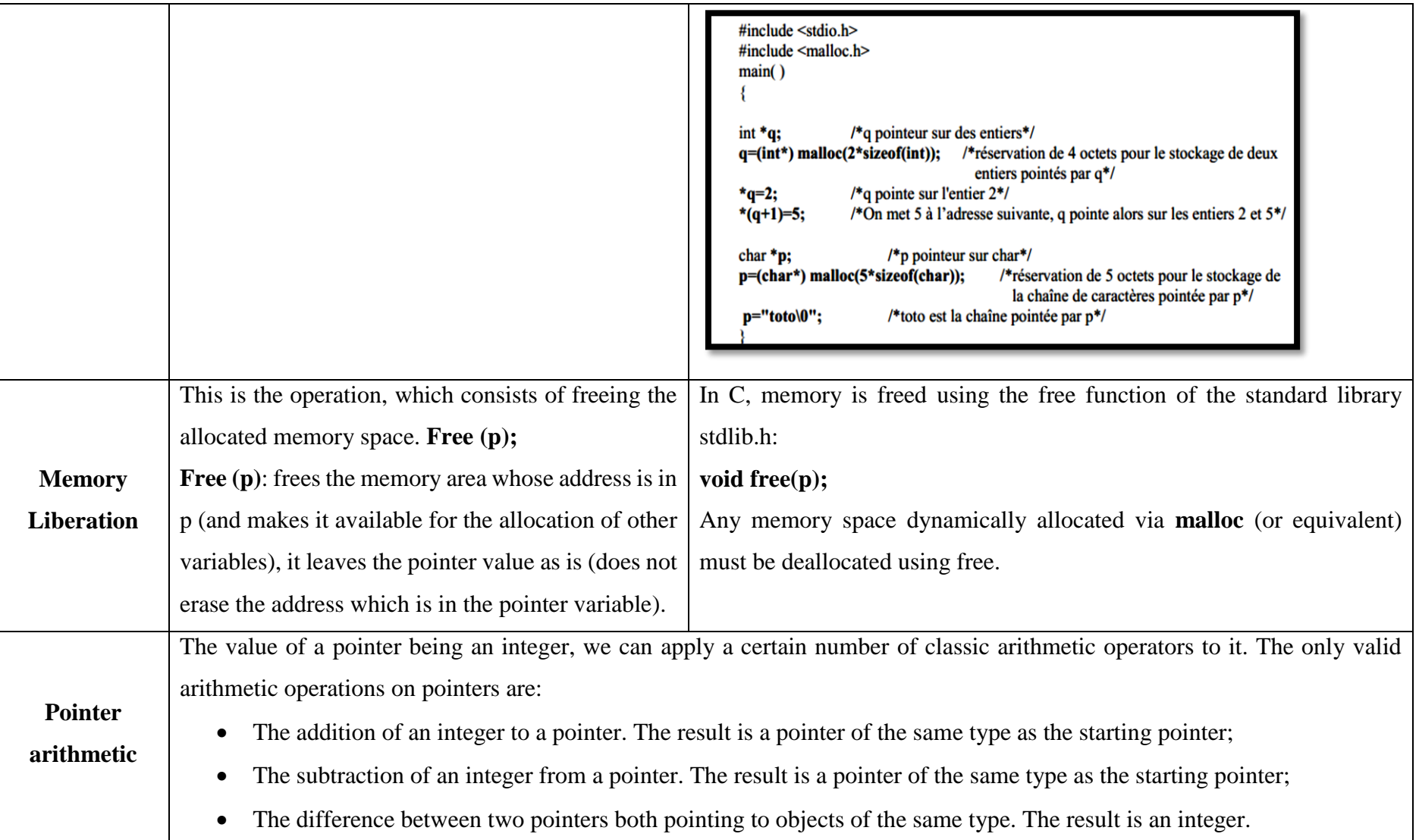

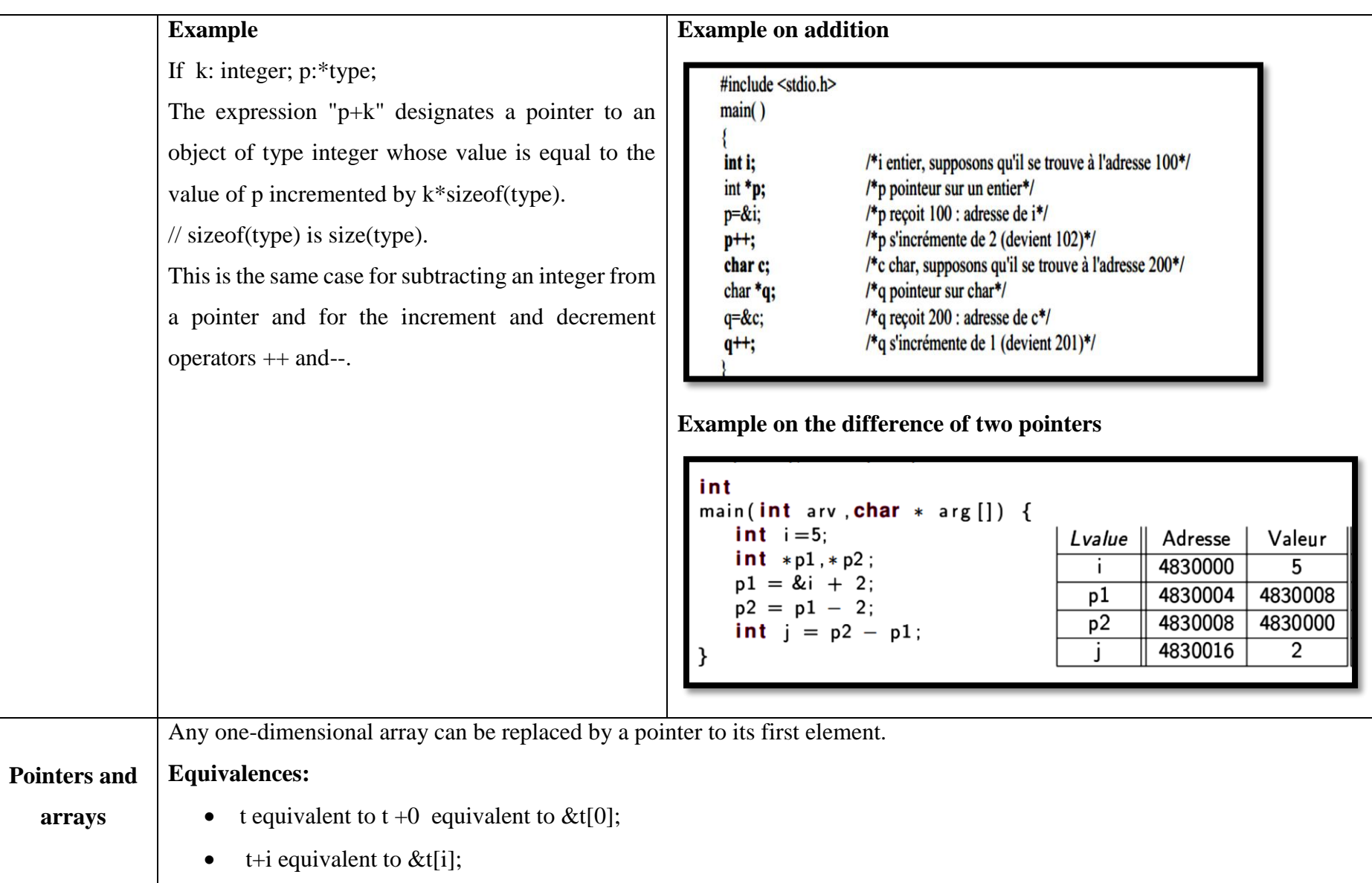

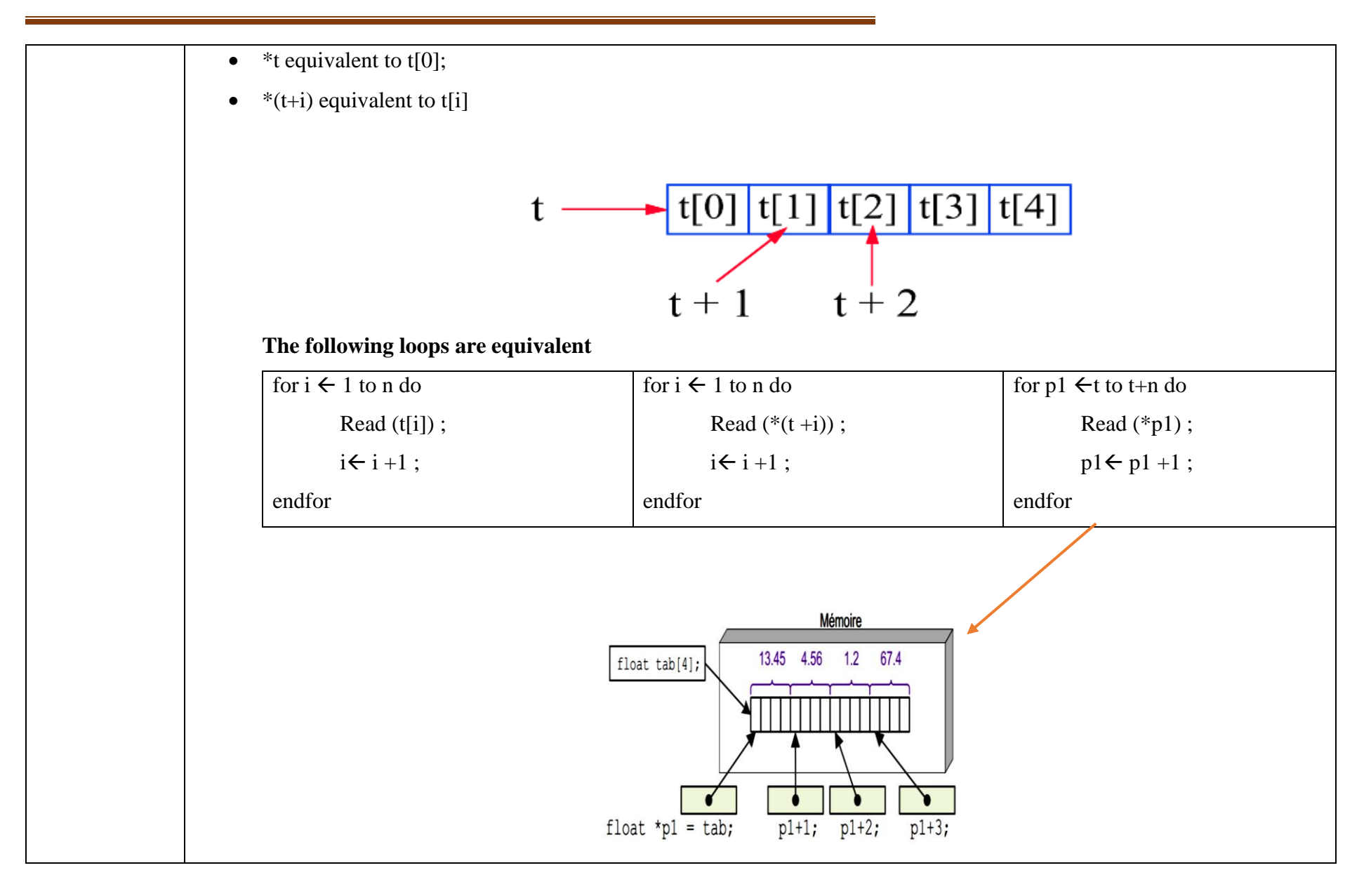

#### **Chapter 3: Pointers**

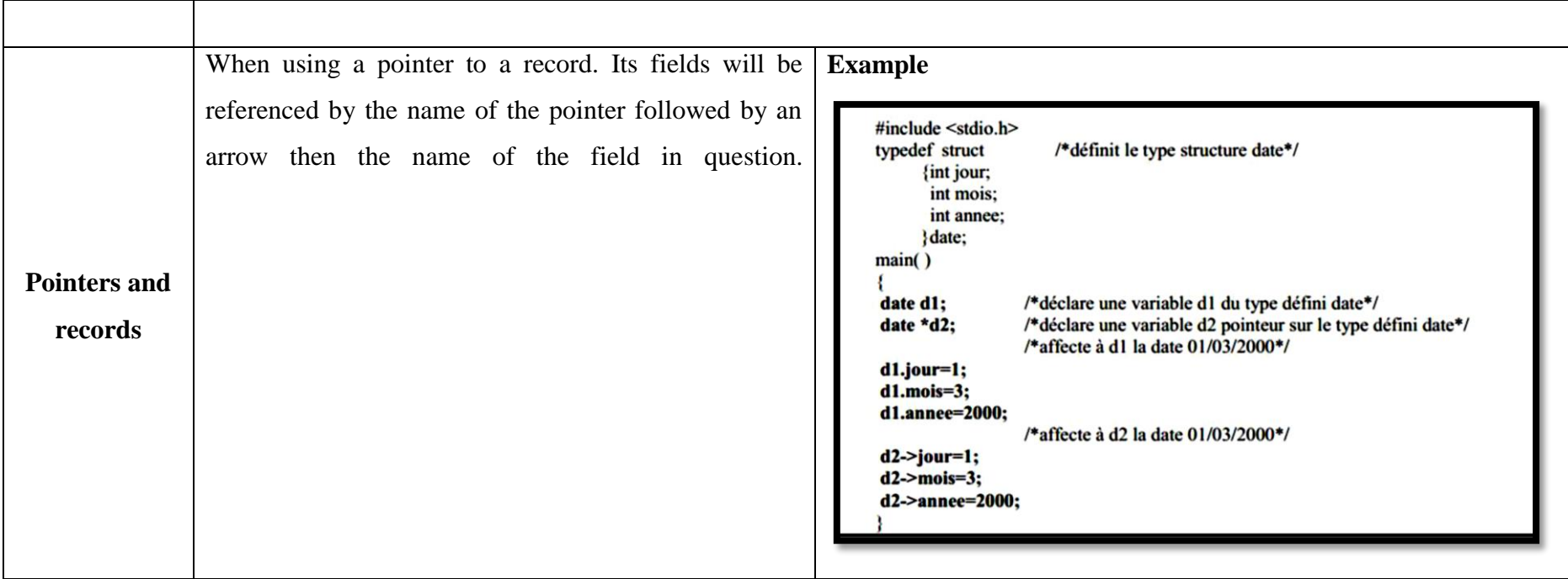